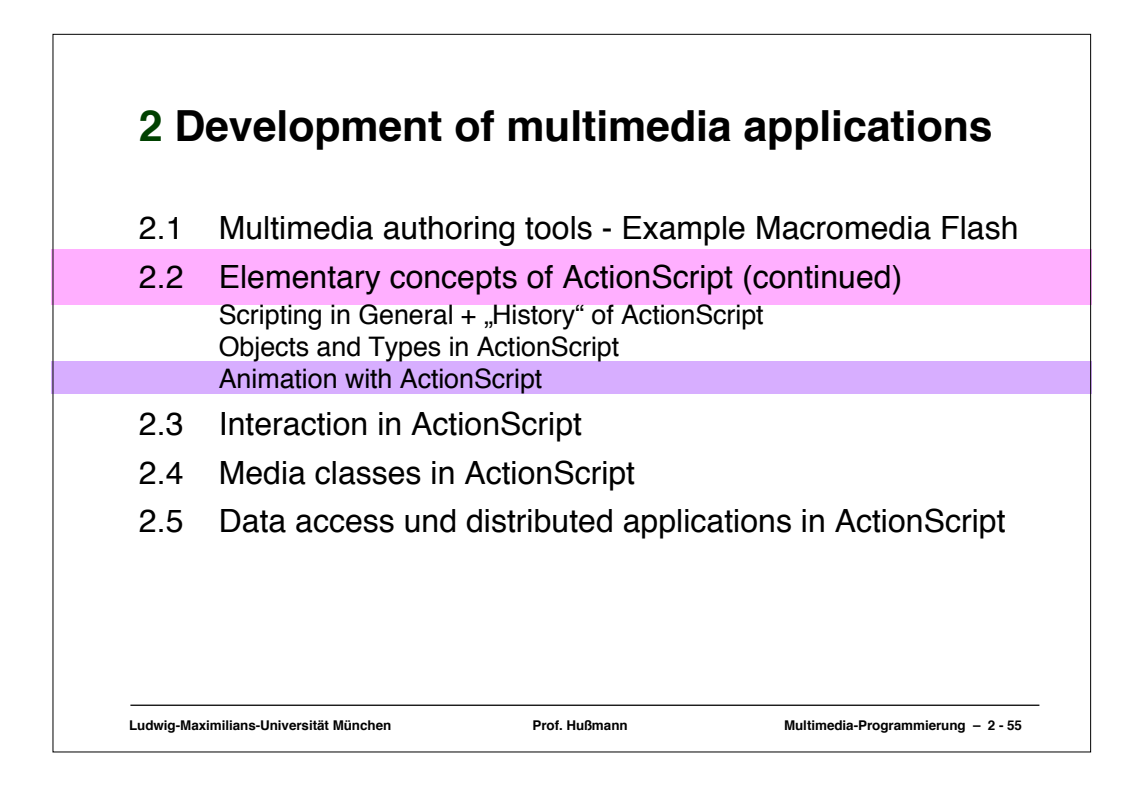

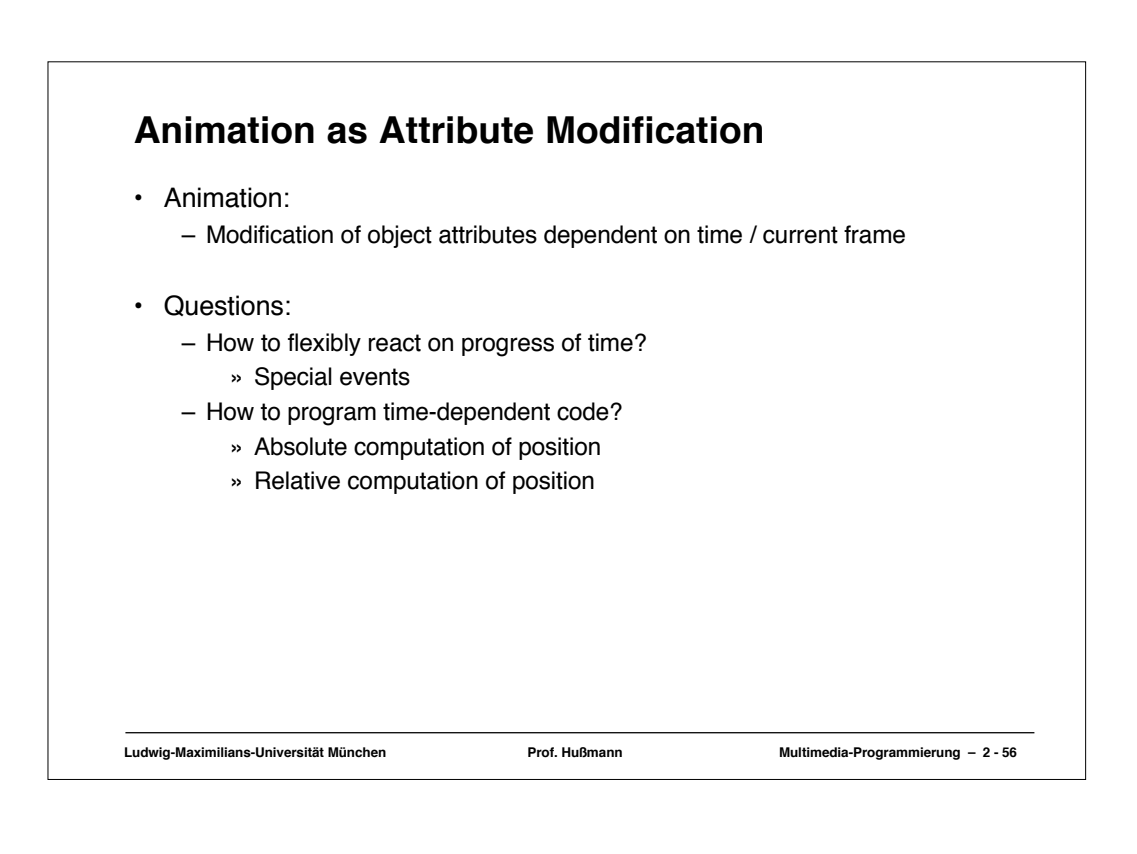

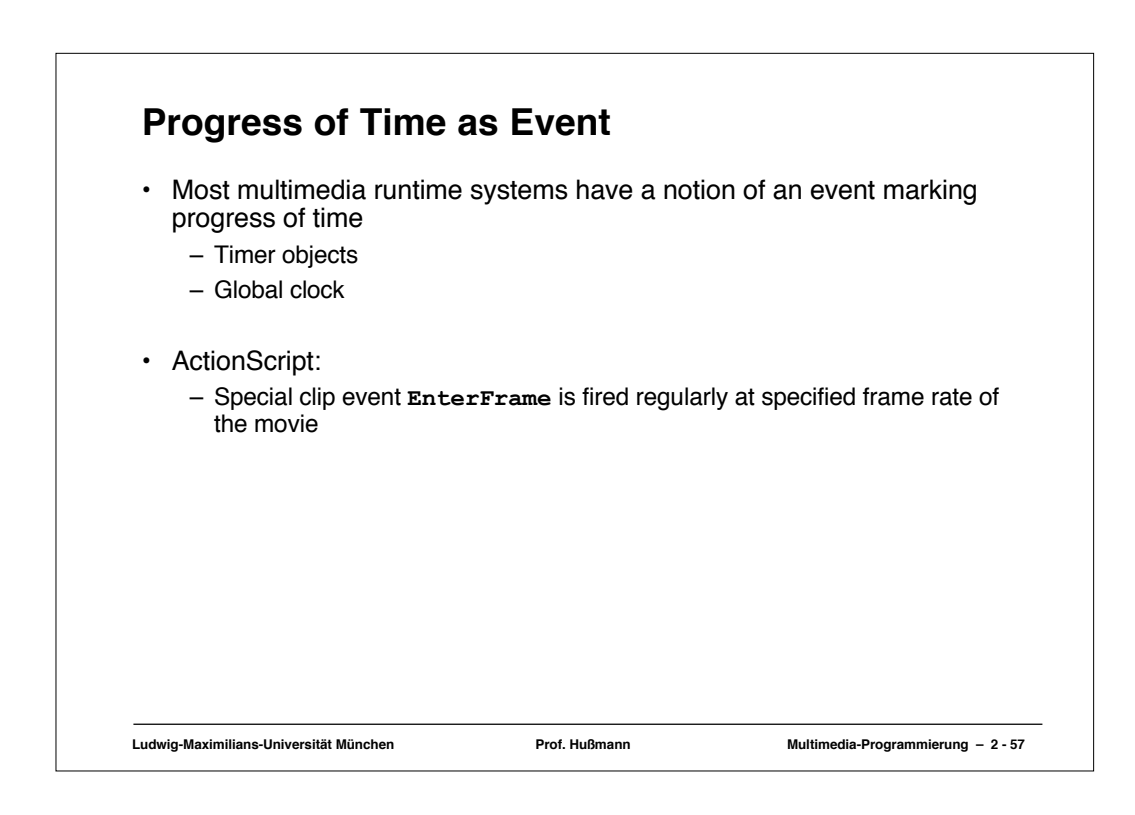

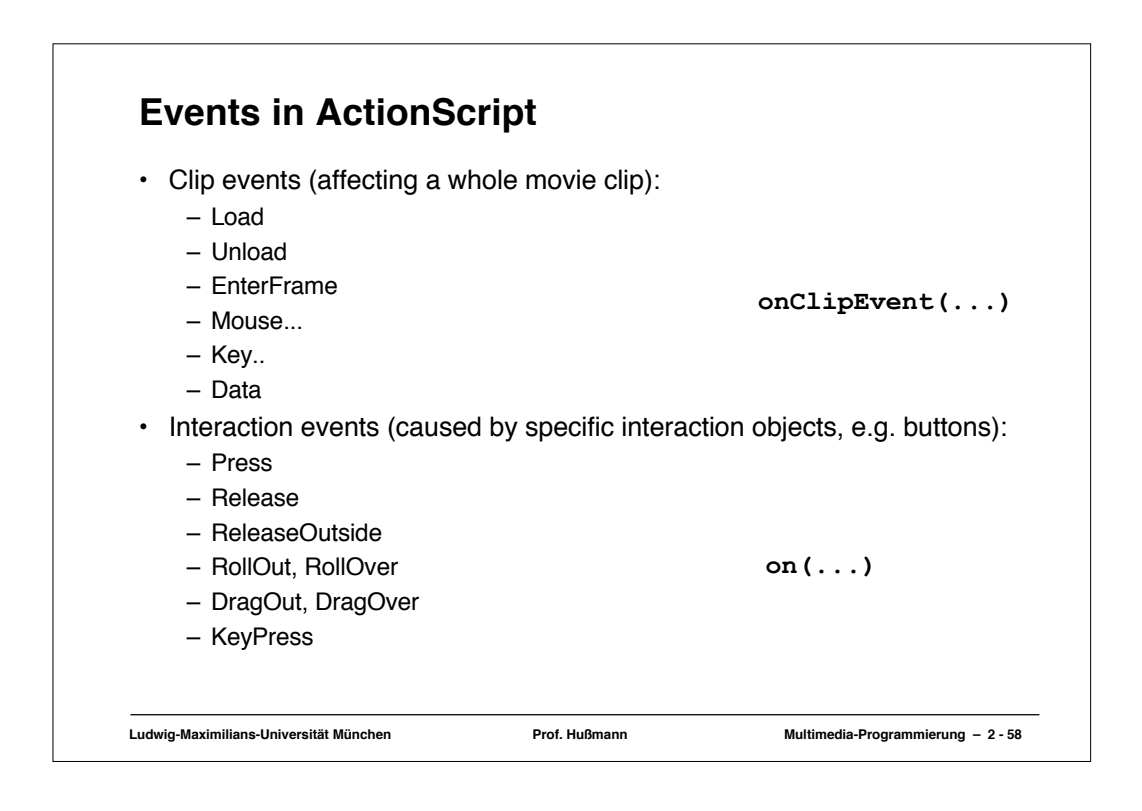

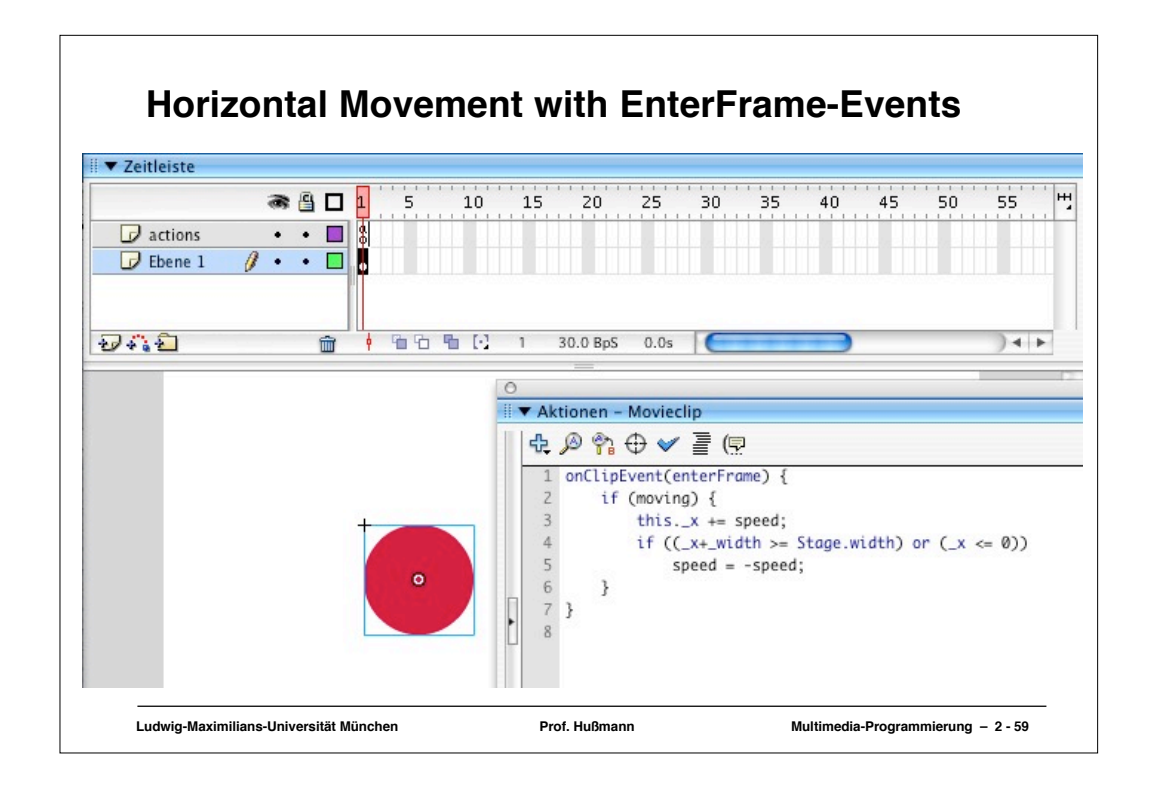

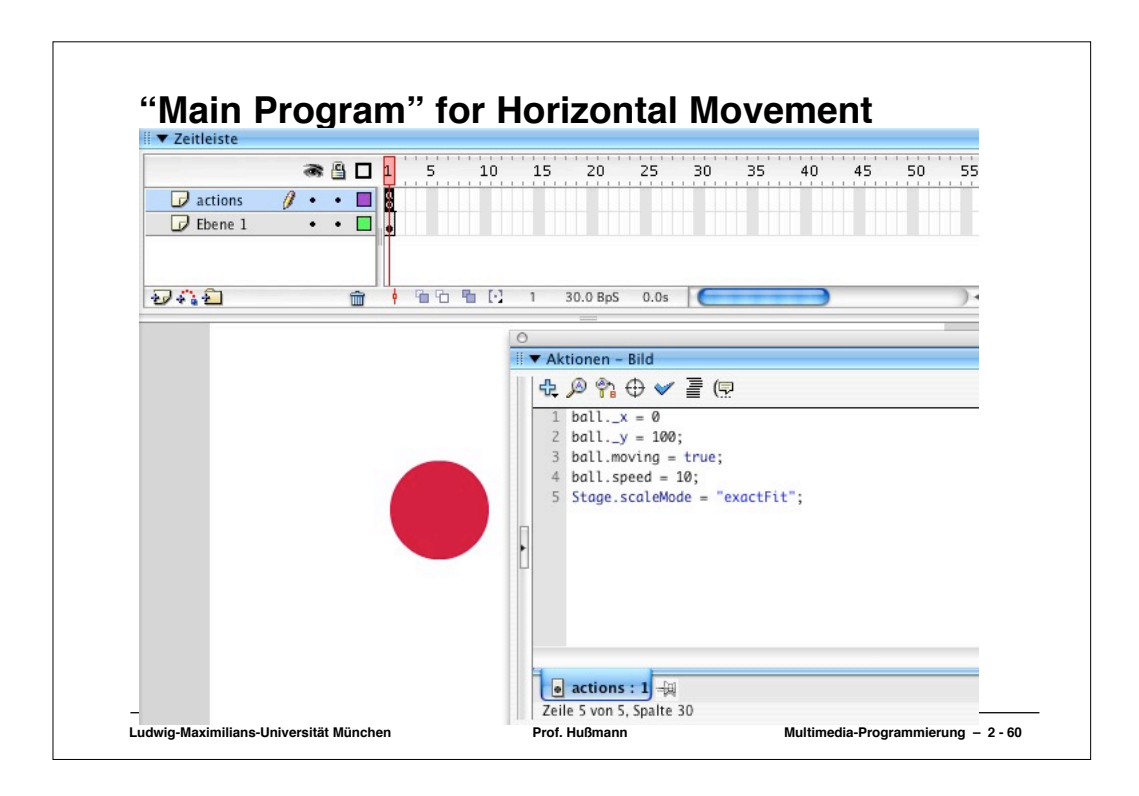

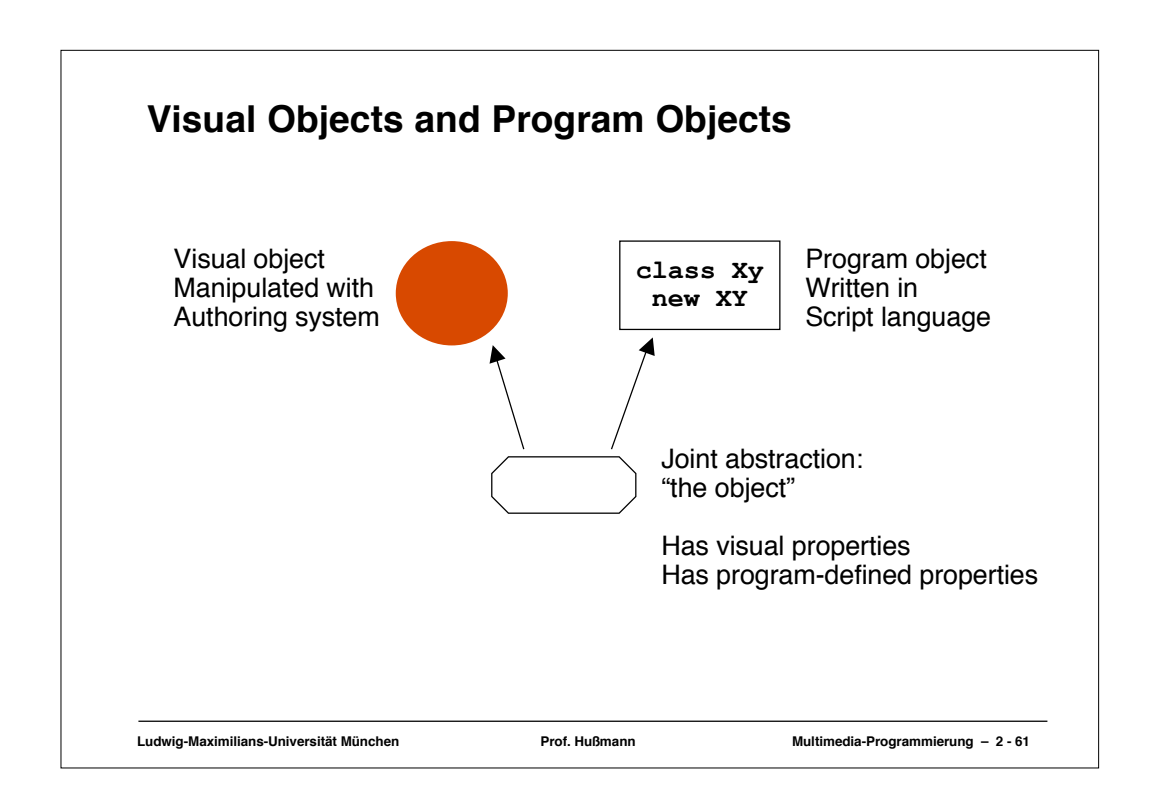

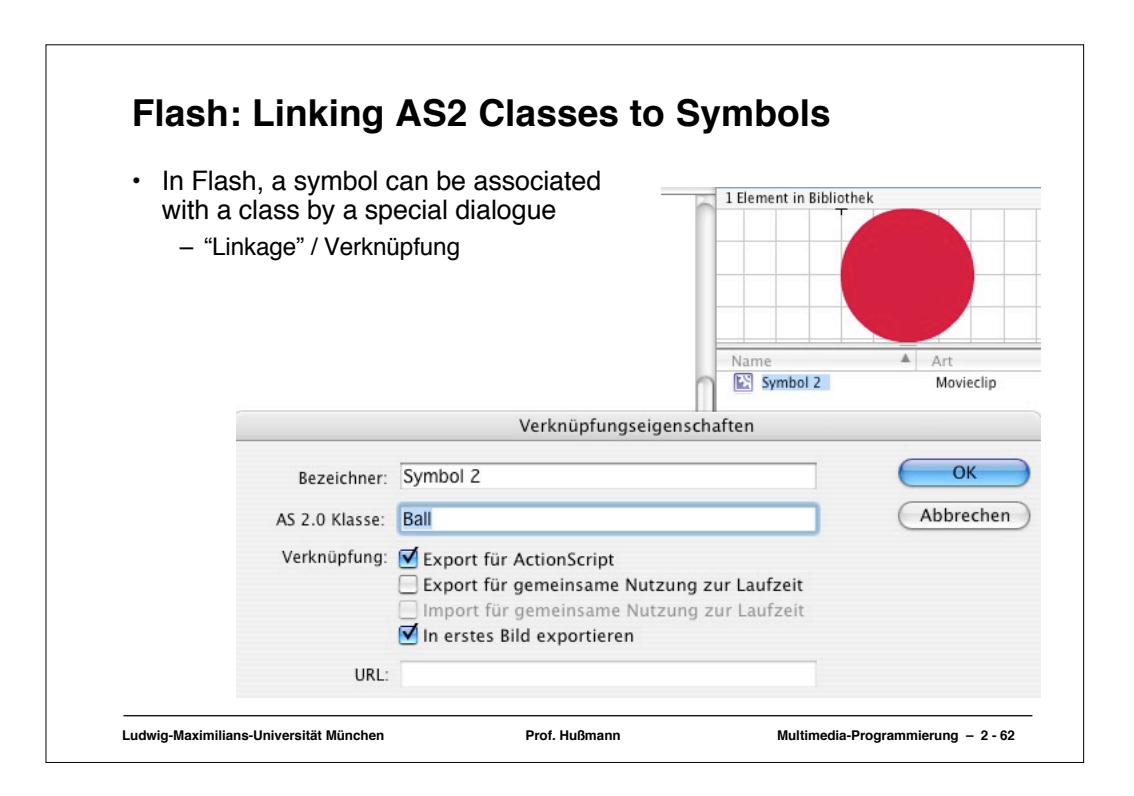

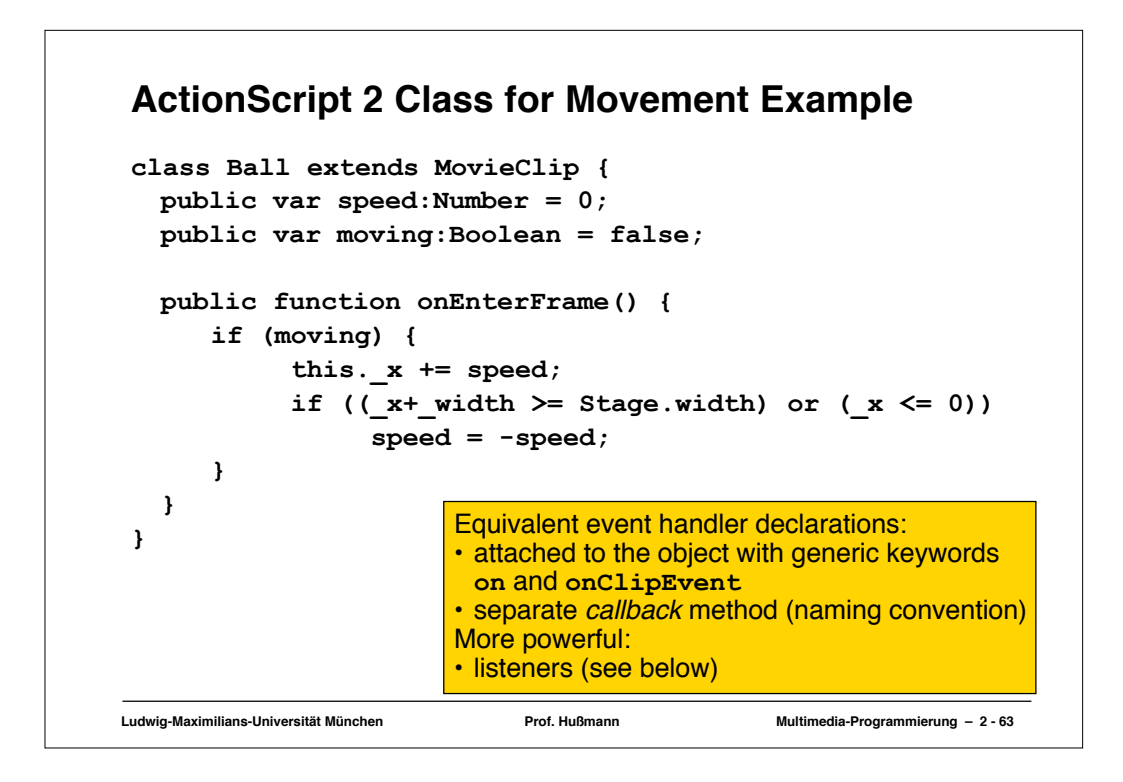

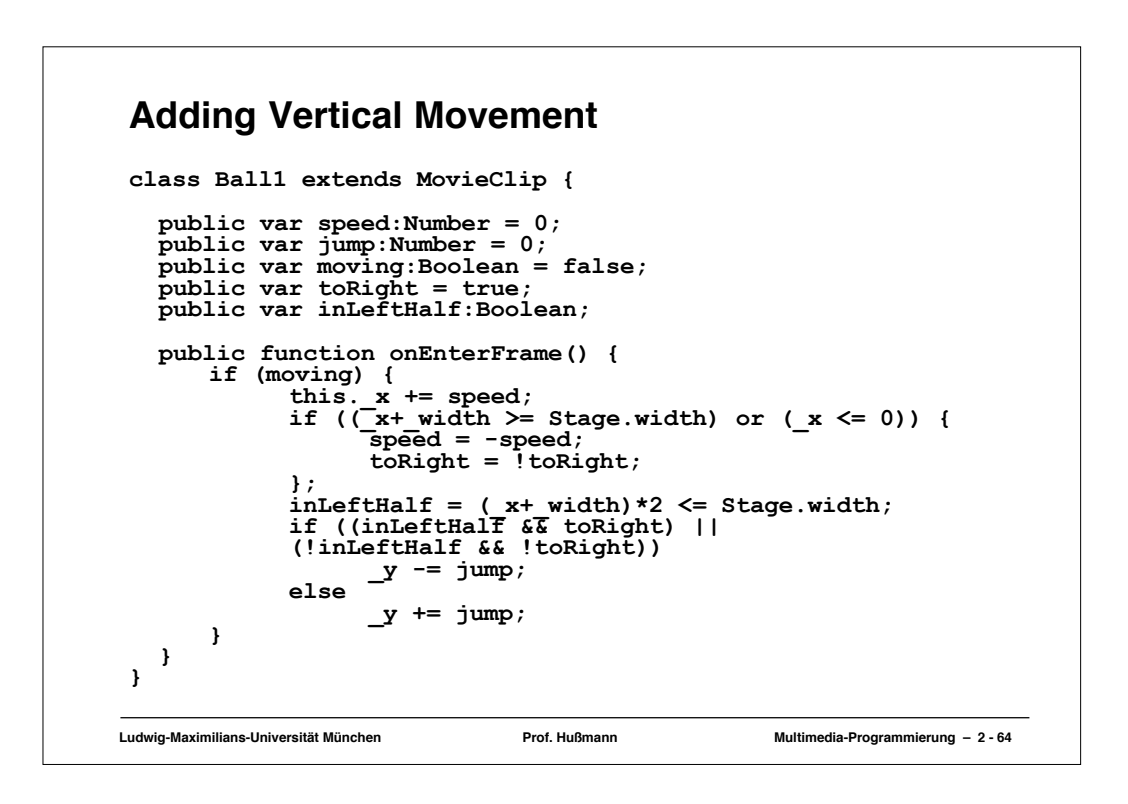

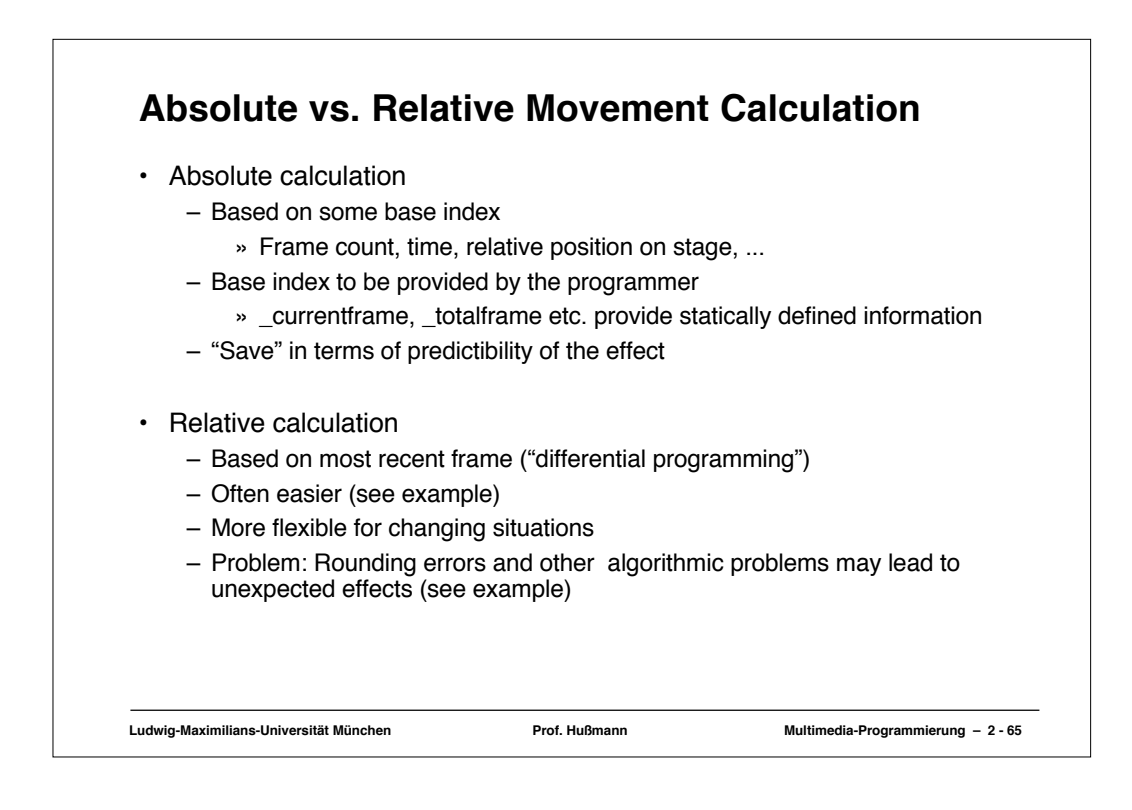

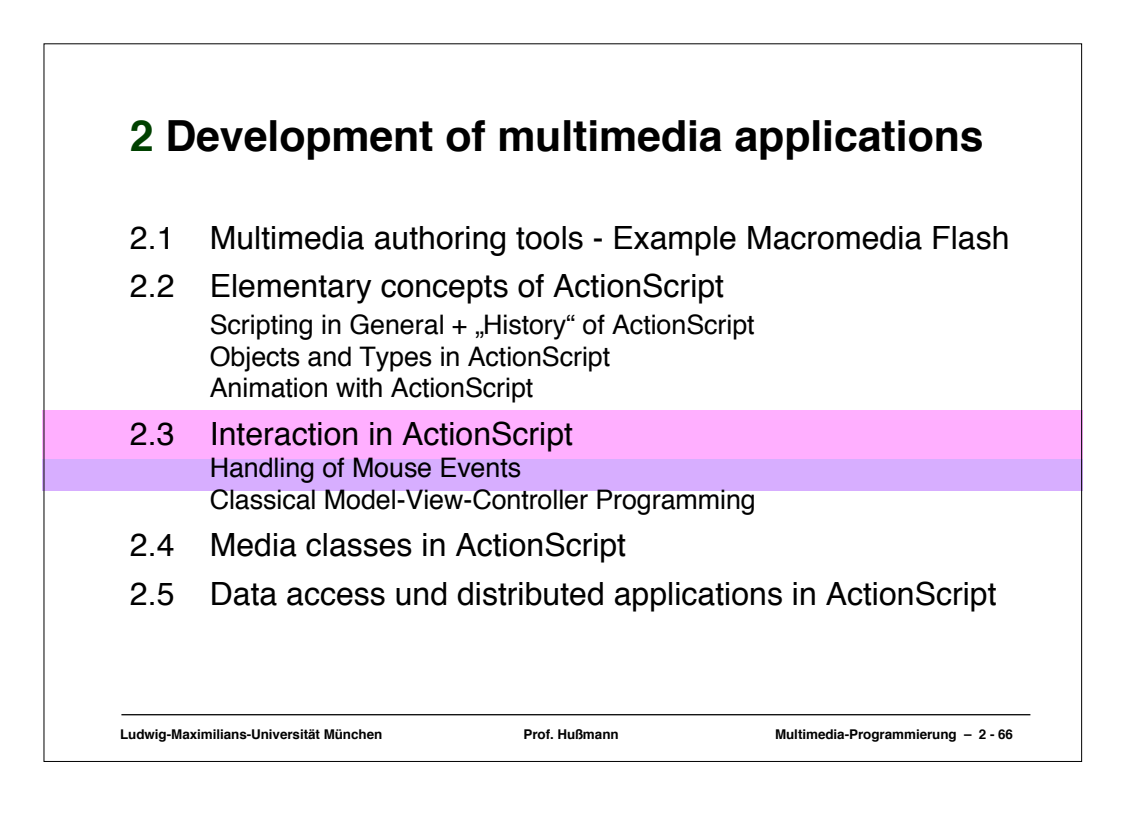

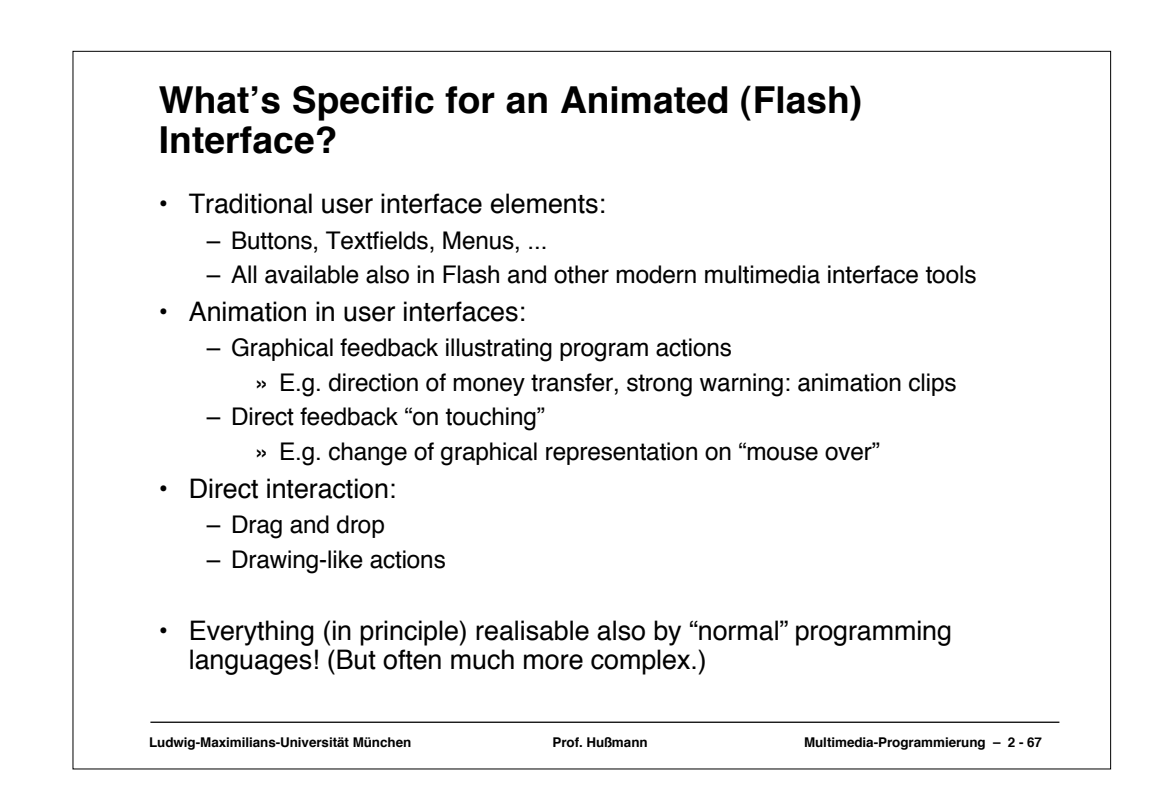

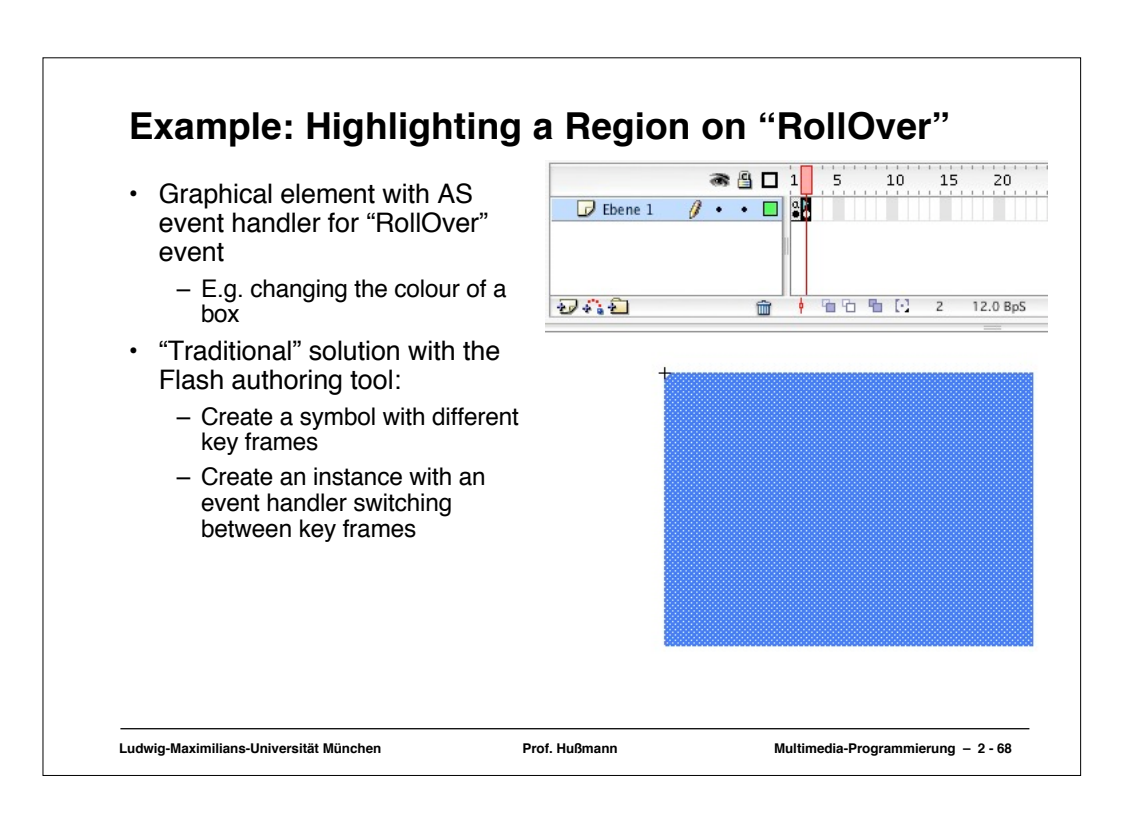

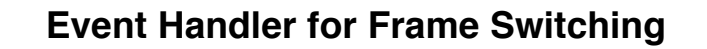

```
on(rollOver) {
  gotoAndStop("on");
}
on(rollOut) {
 gotoAndStop("off");
}
```
**"on"** and **"off"** are labels for the key frames of the symbol. Not to be forgotten: **stop()** in first frame.

**Ludwig-Maximilians-Universität München Prof. Hußmann Multimedia-Programmierung – 2 - 69**

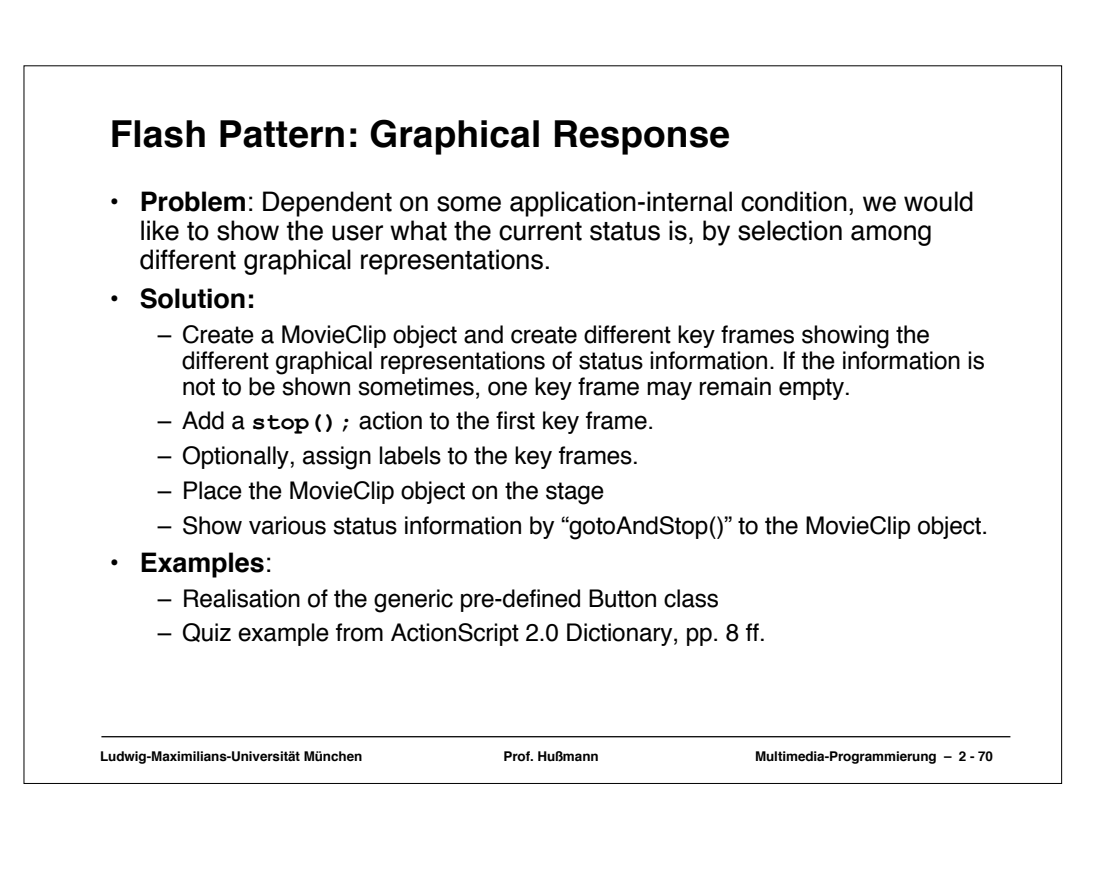

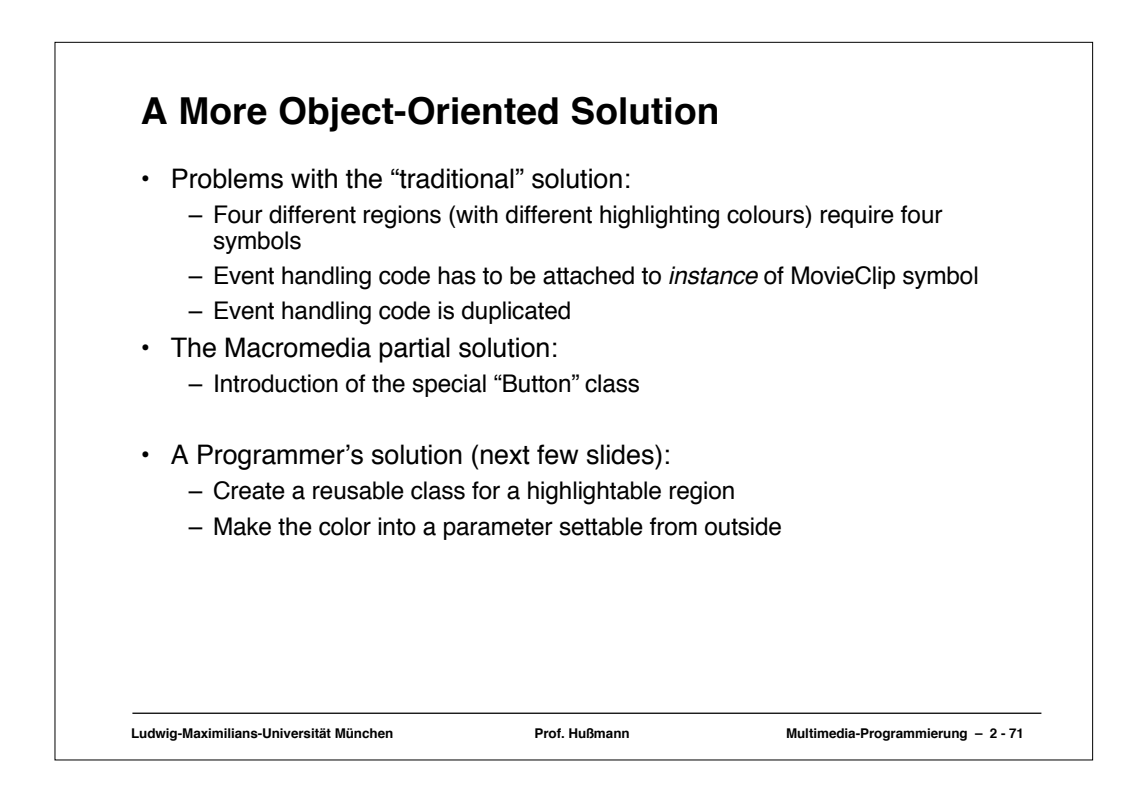

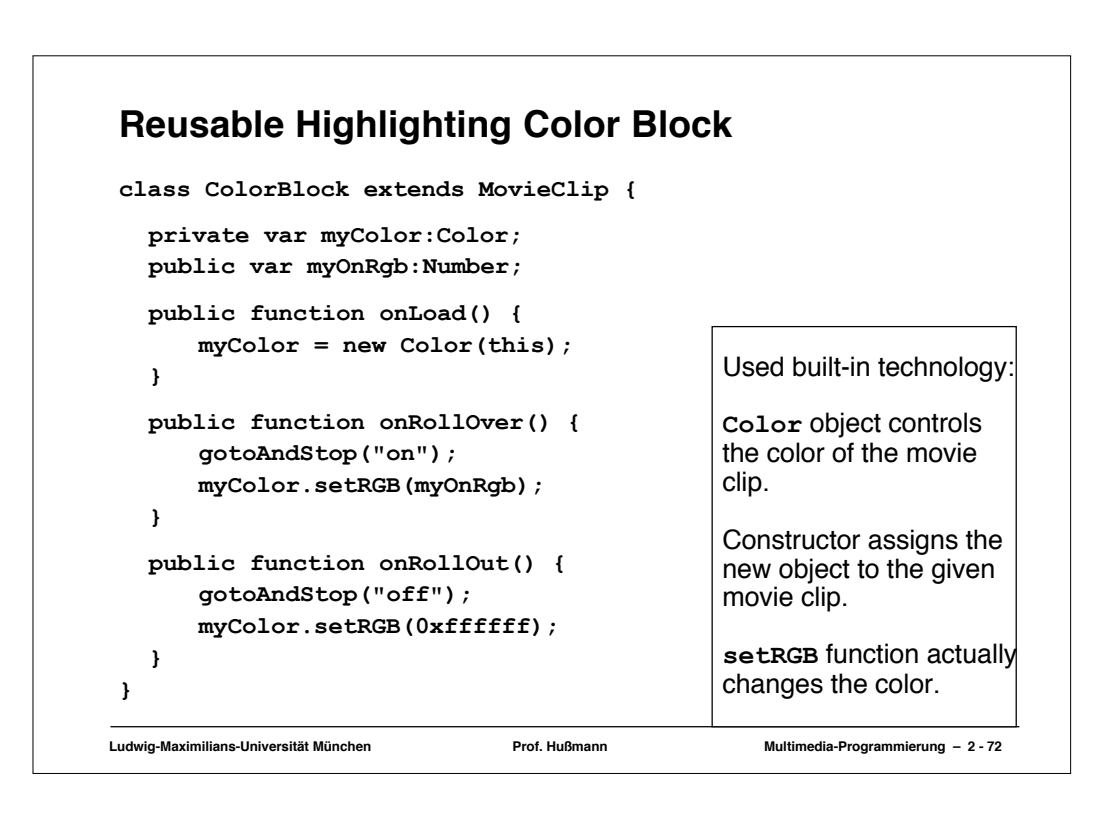

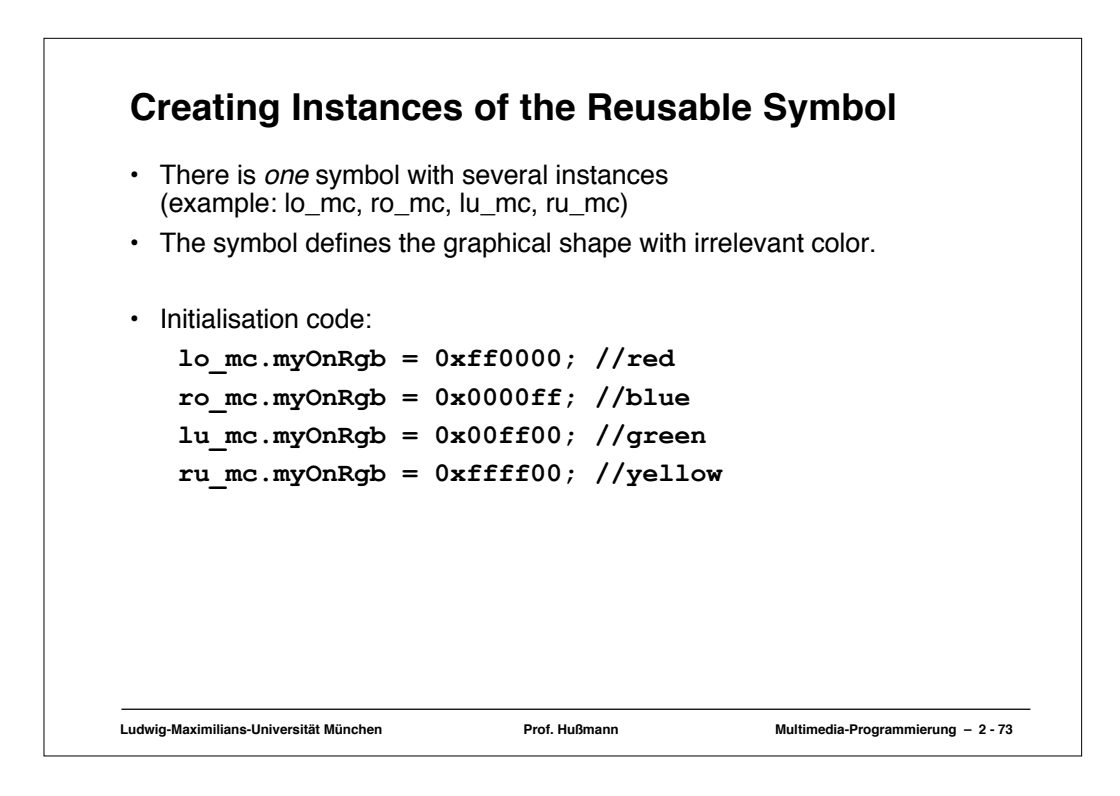

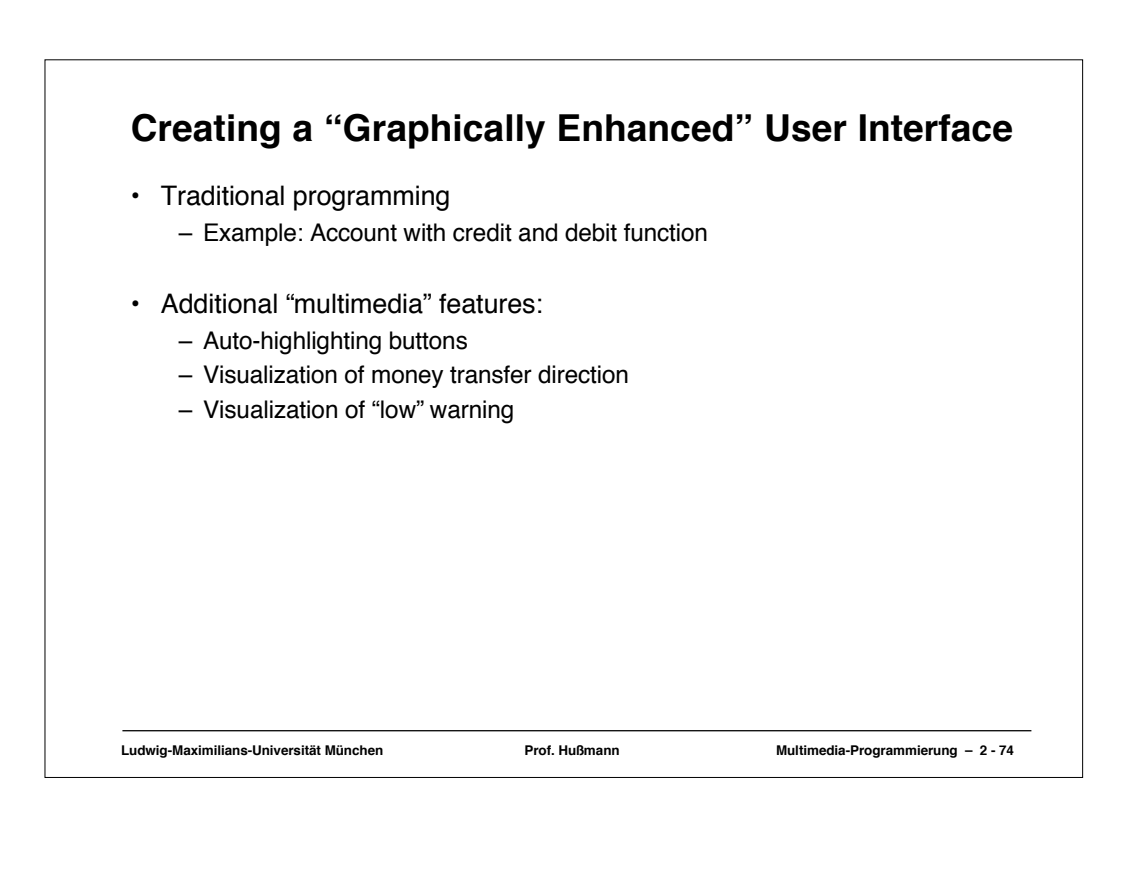

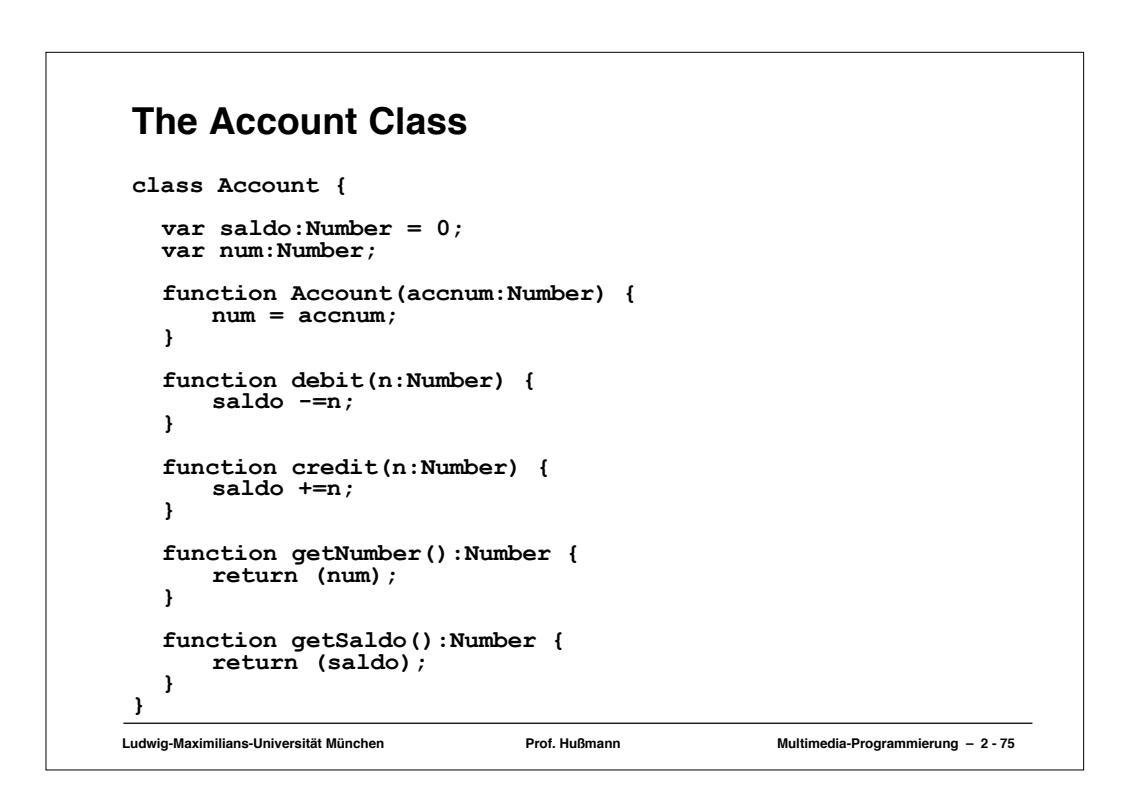

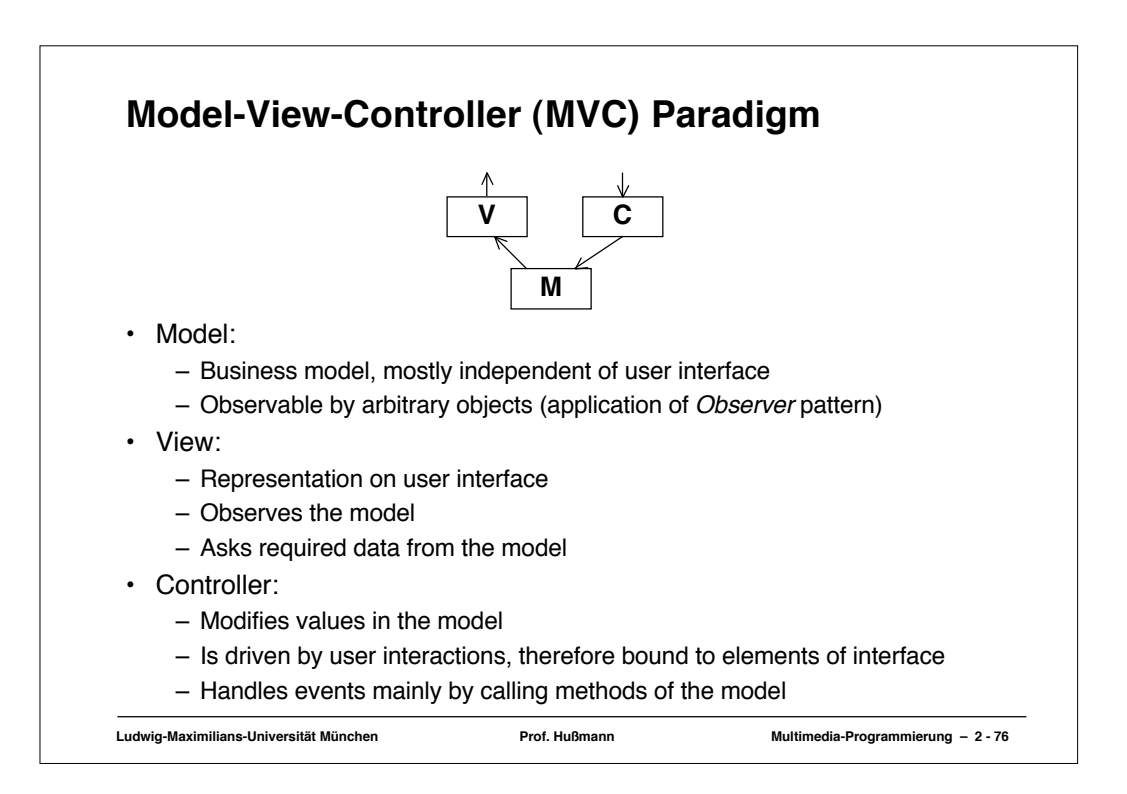

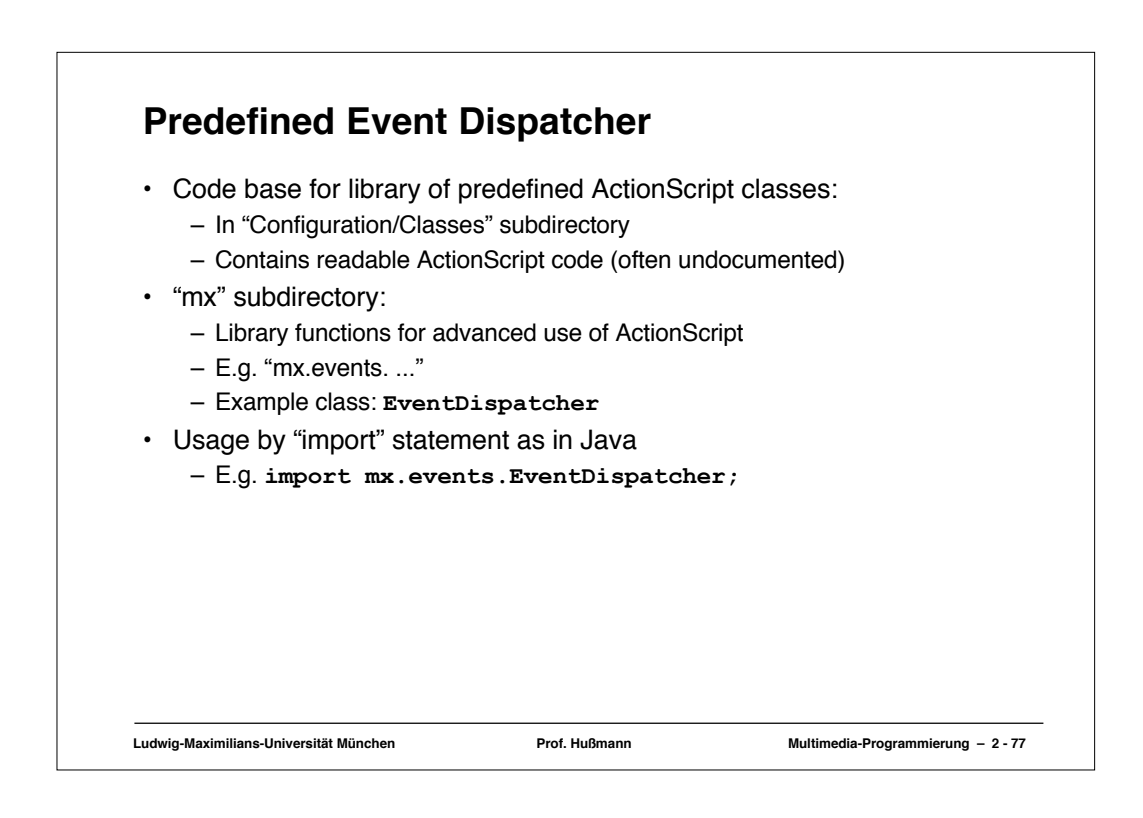

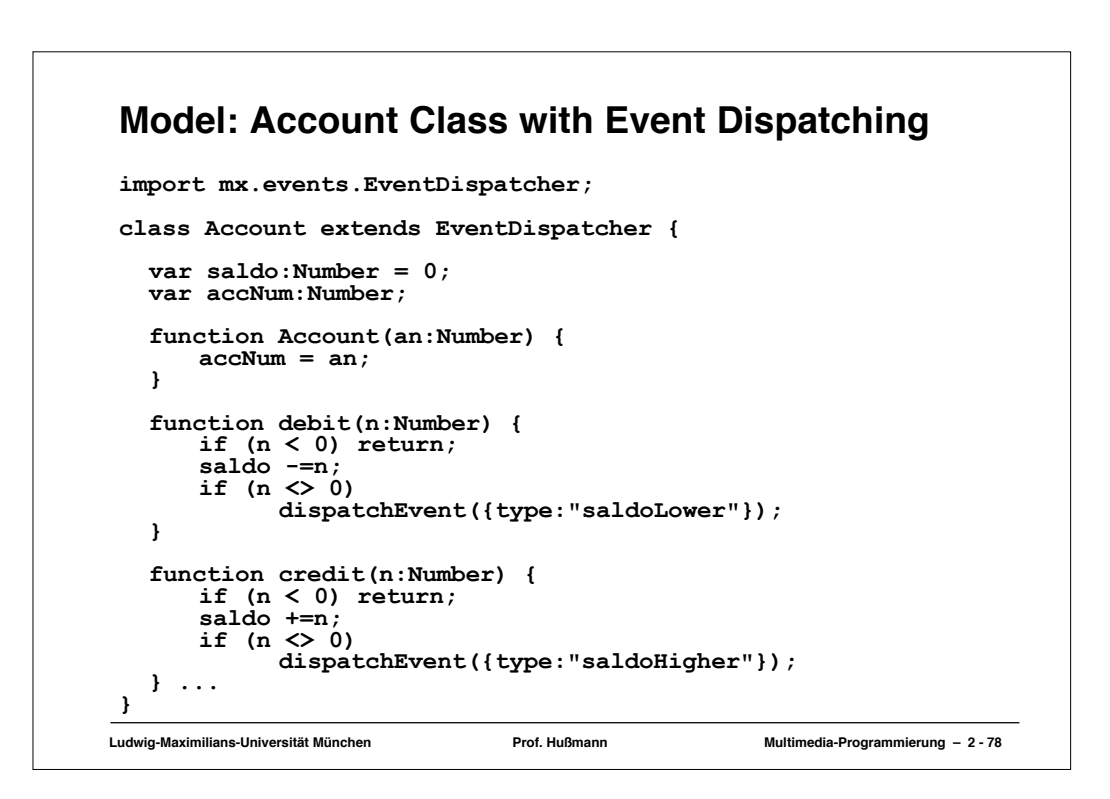

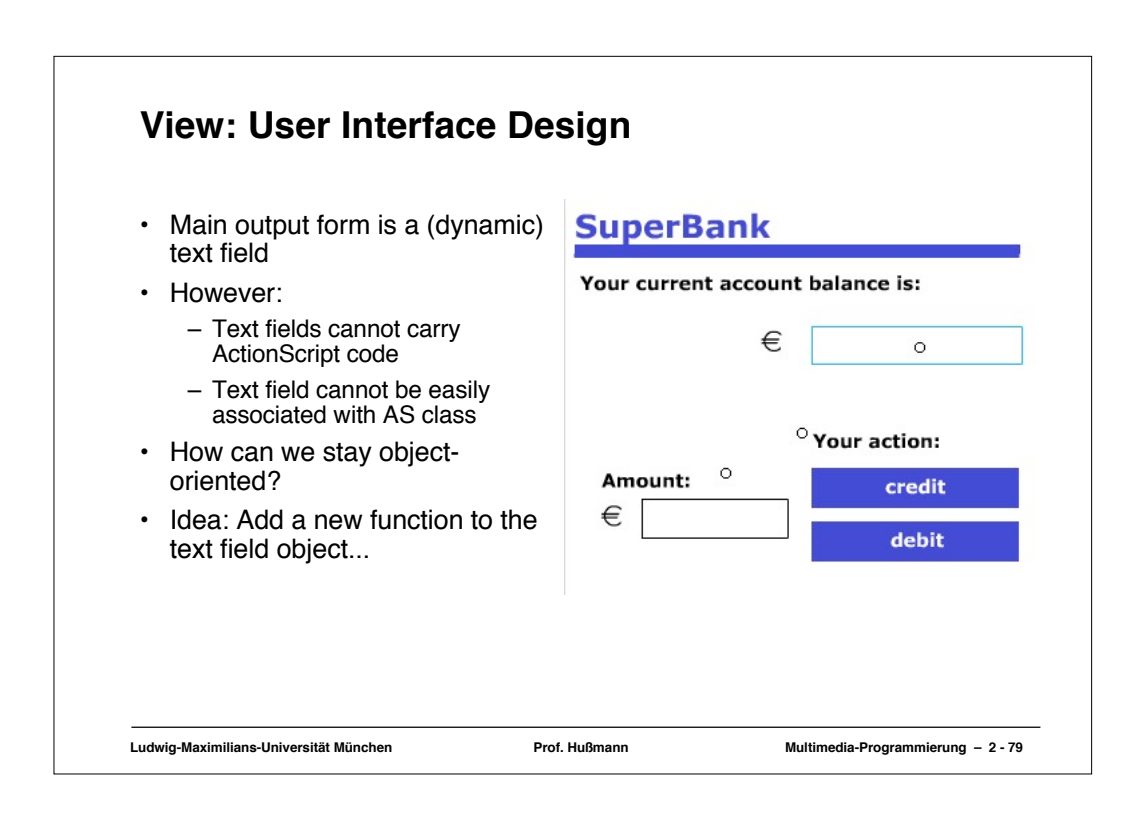

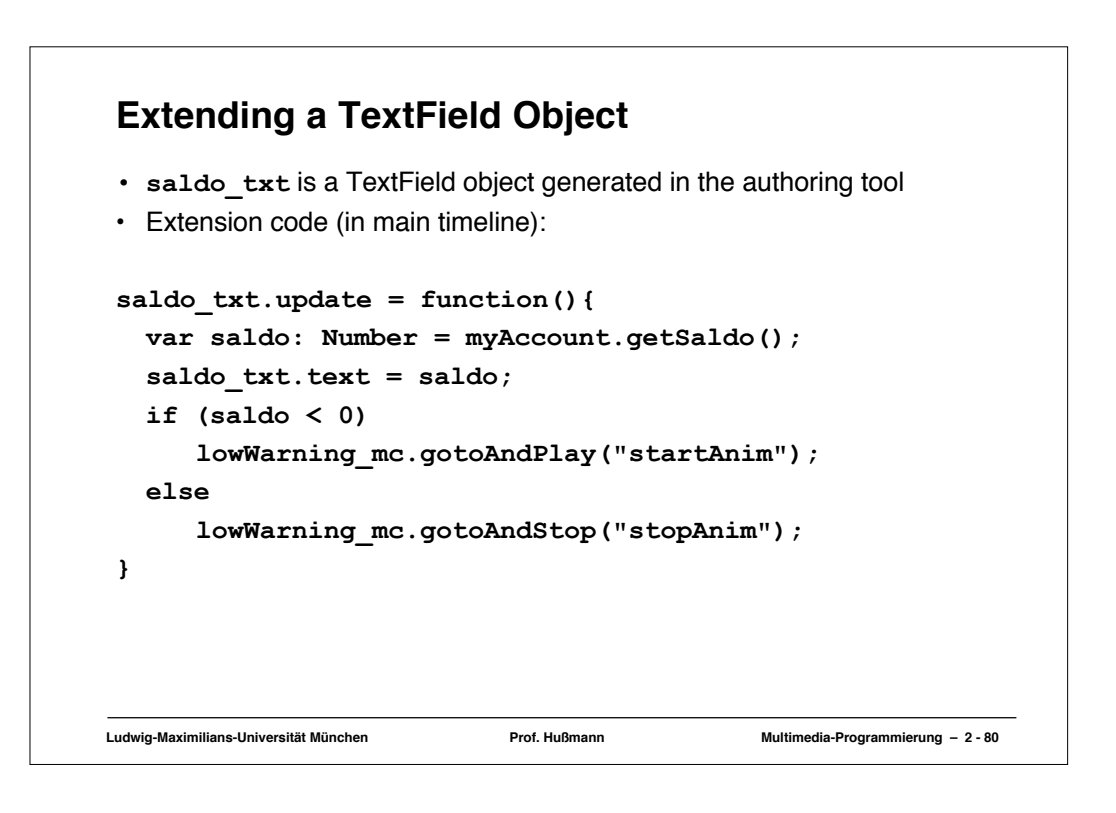

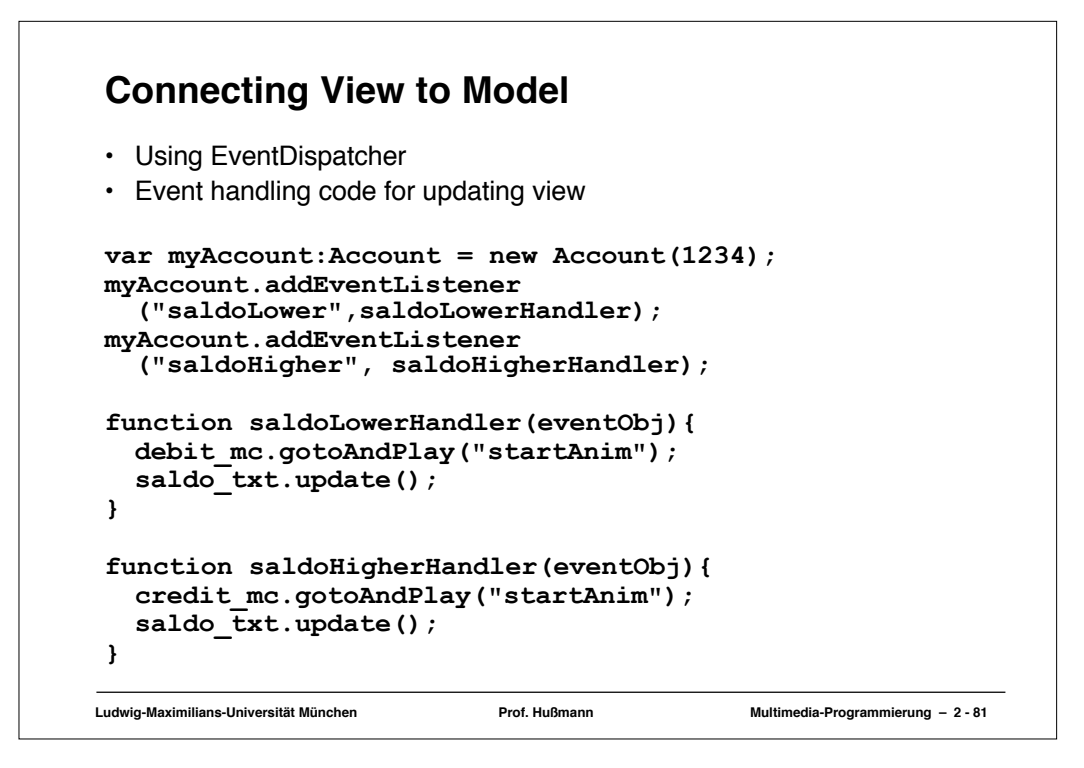

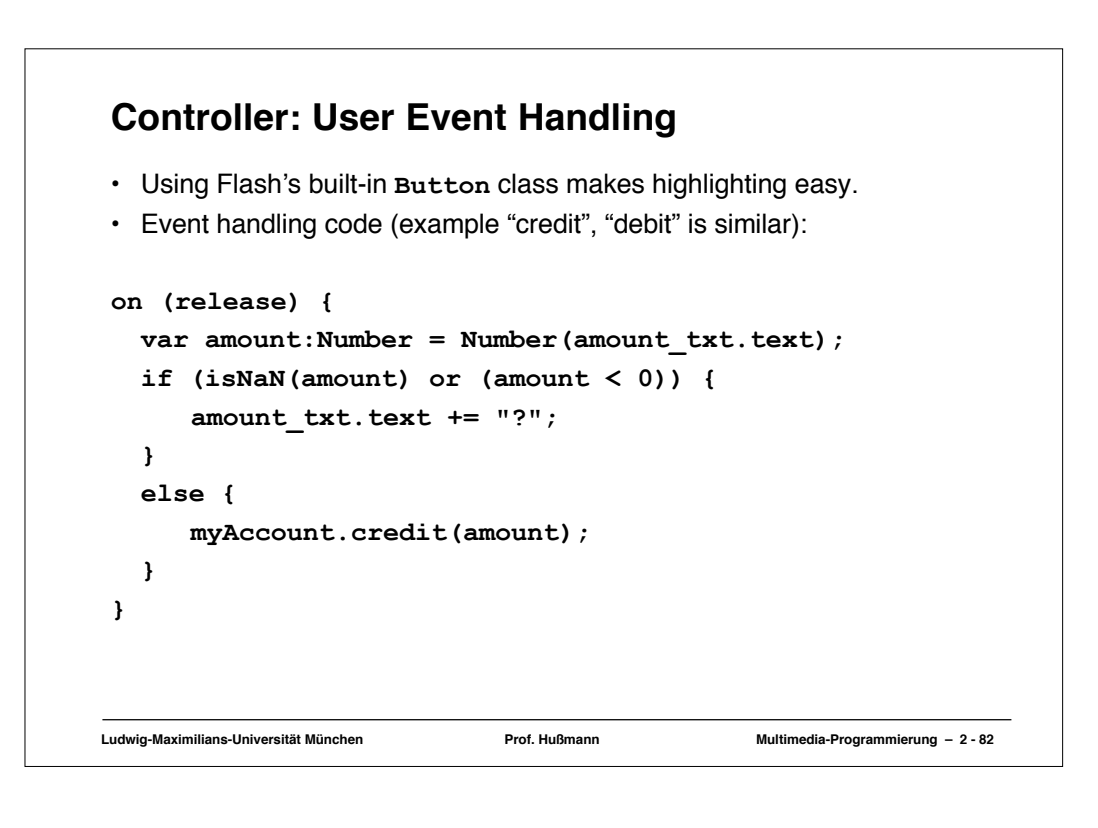